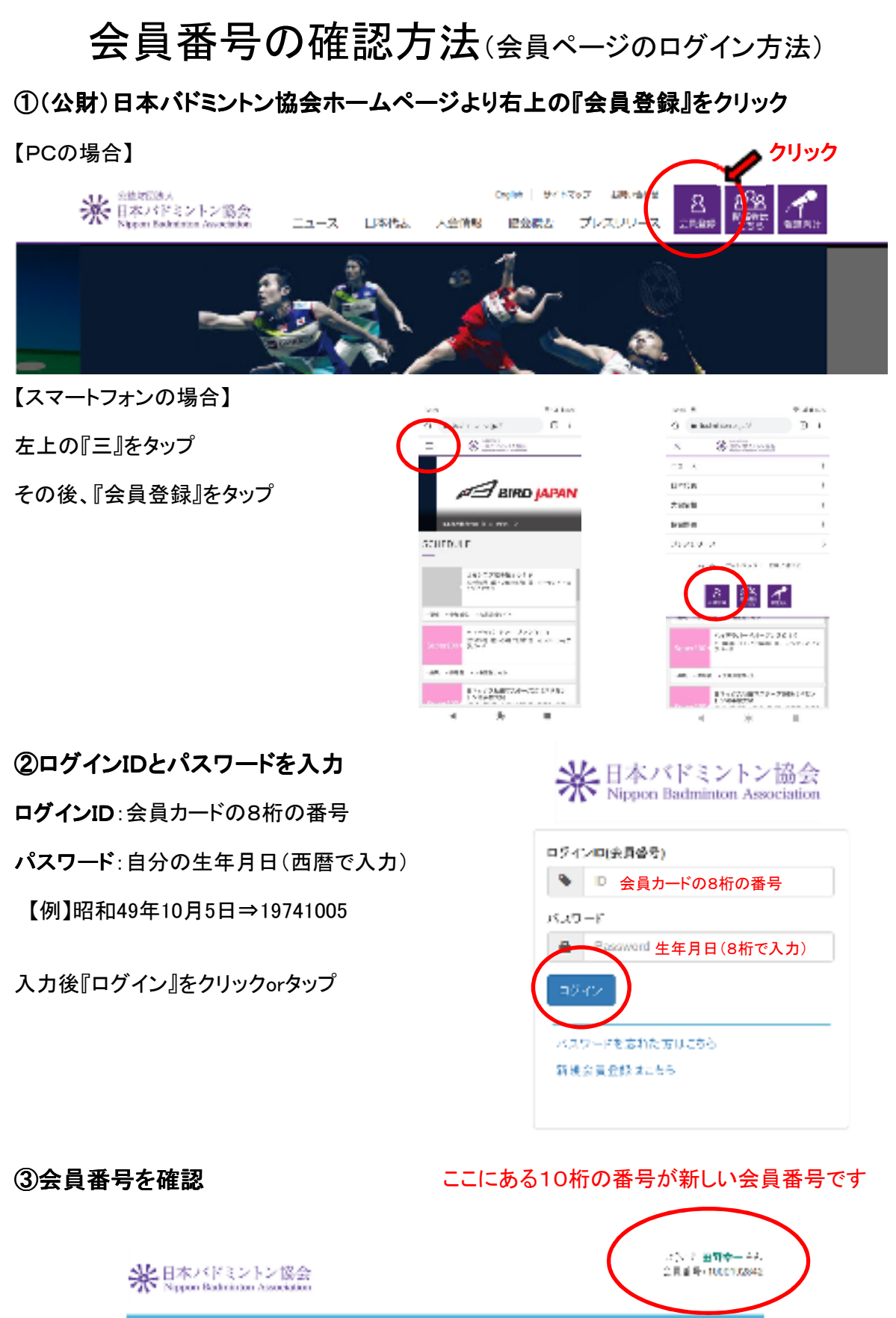

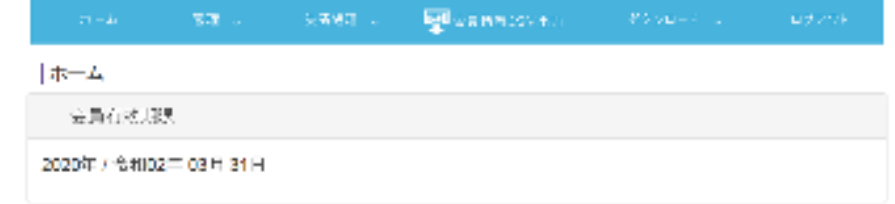

※会員カードの紛失等で会員番号がわからない方は連盟事務局 k-tano@rs-east.com までメールでお問い合わせください。